# **H11-879Q&As**

HCIE-Collaboration (Written) V2.0

### **Pass Huawei H11-879 Exam with 100% Guarantee**

Free Download Real Questions & Answers **PDF** and **VCE** file from:

**https://www.leads4pass.com/h11-879.html**

100% Passing Guarantee 100% Money Back Assurance

Following Questions and Answers are all new published by Huawei Official Exam Center

**C** Instant Download After Purchase

**83 100% Money Back Guarantee** 

365 Days Free Update

**Leads4Pass** 

800,000+ Satisfied Customers

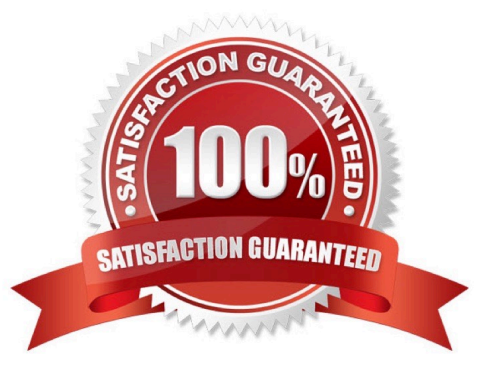

## **Leads4Pass**

#### **QUESTION 1**

In the H.460 public and private network traversal single SC network, the H.245 TCP connection of the private network terminal is established with the TS (traversal server). () Correct or Wrong

A. Correct

B. Wrong

Correct Answer: A

#### **QUESTION 2**

U1900 and the original traditional PBX can be connected through () to protect customers\\' early investment () (Multiple choice)

A. AT0

- B. PRA
- C. SIP
- D. H.323

Correct Answer: ABC

#### **QUESTION 3**

Which of the following information is contained in the RTP packet () (multiple choice)

- A. Type of transmission media
- B. Number of lost packets
- C. serial number
- D. Timestamp
- Correct Answer: ACD

#### **QUESTION 4**

SMC2.0 added TE terminal search in a manageable way to 10%, unable to continue, possible reasons are () (multiple choice)

A. SNMP V2C read community name or SNMP V3 user encryption method is inconsistent

B. SNMP V2C read community name or SNMP V3 user password is inconsistent

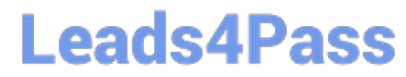

- C. Device SNMP is not enabled
- D. API account or password issue

Correct Answer: ABC

#### **QUESTION 5**

If AAC\_LD uses a coding rate of 48kbps and a packing time of 20ms, what is the IP bandwidth occupied by the codec () kbps

A. 80

B. 74.4

C. 64

D. 76.6

Correct Answer: C

[H11-879 PDF Dumps](https://www.leads4pass.com/h11-879.html) [H11-879 VCE Dumps](https://www.leads4pass.com/h11-879.html) [H11-879 Study Guide](https://www.leads4pass.com/h11-879.html)